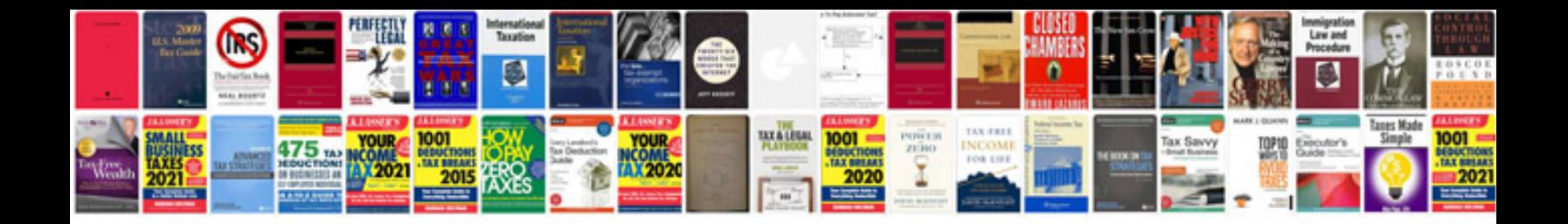

## **Biodata format**

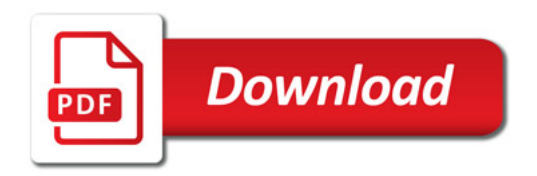

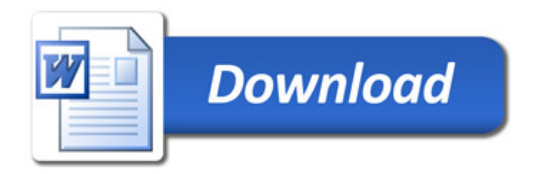